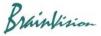

## 8-4-6. Gaussian filter

When [Filters (spatial)]-[Gaussian filter] is executed, the following screen is displayed and Gaussian filter can be executed. Smooths image and removes noise.

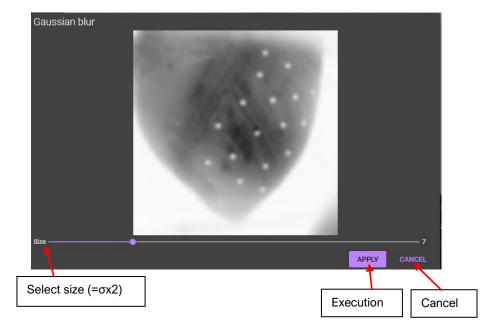

Ver.2.3.0 99